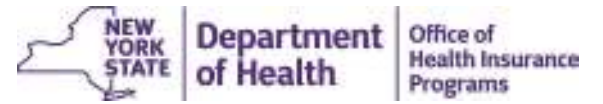

# **HEALTH COMMERCE SYSTEM (HCS)**   *HOSPITAL APPLICATION ACCESS FORM*

#### **DIVISION OF FINANCE AND RATE SETTING**

**One Commerce Plaza – Room 1405, 99 Washington Avenue, Albany, NY 12210** 

 *\*\*\*Please scan and e-mail completed form to:* **[hospFFSunit@health.ny.gov\\*](mailto:hospFFSunit@health.ny.gov)\*\*** 

## **SECTION I (HCS User & Facility Information):**

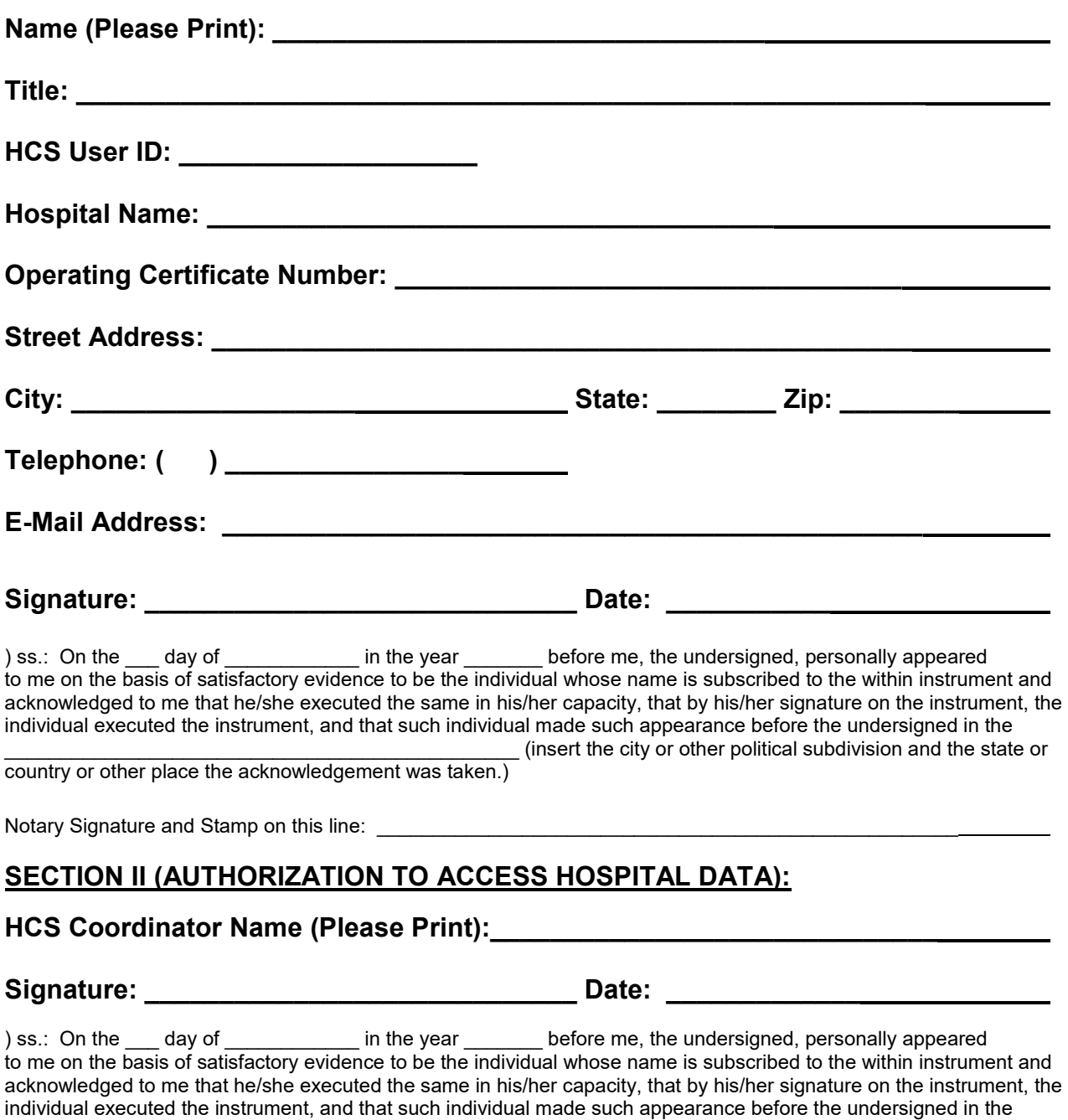

\_\_\_\_\_\_\_\_\_\_\_\_\_\_\_\_\_\_\_\_\_\_\_\_\_\_\_\_\_\_\_\_\_\_\_\_\_\_\_\_\_\_\_\_\_\_ (insert the city or other political subdivision and the state or

country or other place the acknowledgement was taken.)

Notary Signature and Stamp on this line: \_\_\_\_\_\_\_\_\_\_\_\_\_\_\_\_\_\_\_\_\_\_\_\_\_\_\_\_\_\_\_\_\_\_\_\_\_\_\_\_\_\_\_\_\_\_\_\_\_\_\_\_

# **DIVISION OF FINANCE AND RATE SETTING**  *HOSPITAL APPLICATION ACCESS FORM (continued)*

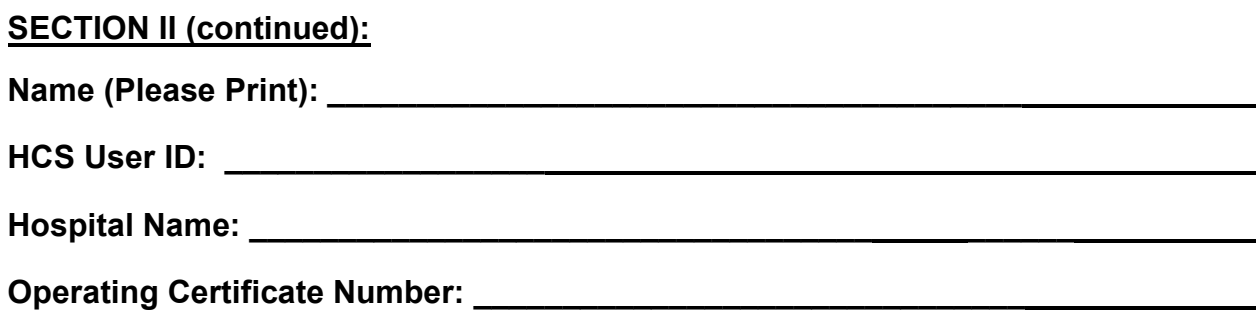

# **SECTION III (REQUESTED ACCESS TO APPLICATIONS):**

 **Note:** *If application is not marked with an "X" for YES, it will be considered NO for Access.* 

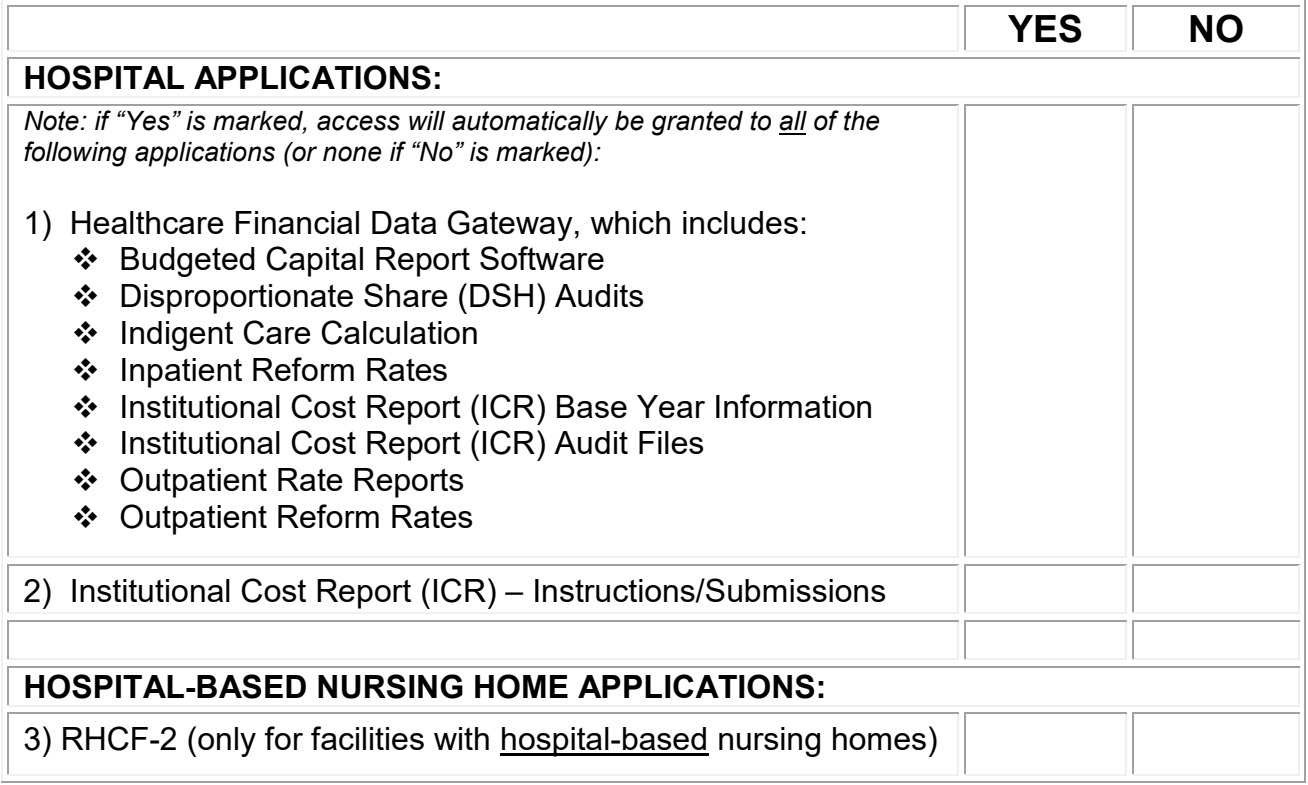

# **DIVISION OF FINANCE AND RATE SETTING**  *HOSPITAL APPLICATION ACCESS FORM (continued)*

#### *Note: User must already have an HCS account established before access may be granted.*

### **INSTRUCTIONS:**

#### **SECTION I (HCS User & Facility Information):**

 **Name:** Name of the individual who has an HCS account and is requesting access to the Division's HCS hospital applications.

 **Title:** Official title of the individual within the organization which he/she is employed.

 **HCS User ID:** The personal HCS User Id of the individual requesting access to the hospital applications. The user MUST ALREADY have an HCS Account before completing this form to request access to the applications. Contact your HCS Coordinator or the Commerce Accounts Management Unit (1-866-529-1890) if you need assistance with getting an account established.

 **Hospital Name:** Name of the facility or legal entity responsible for the submission and/or retrieval of public health data using the HCS that the user is requesting access for.

 **Operating Certificate Number:** Operating Certificate Number of the hospital (Ex.1112222H).

 **Street Address:** Number and street location (or box number) of HCS user's place of employment.

 **City, State, Zip Code:** City, State and Zip Code of HCS user's place of employment.

 **Telephone Number:** Office telephone number, including area code, where the HCS user can be reached.

 **E-mail Address:** Complete e-mail address of HCS user requesting access. It is importation that the user has this same email address established within the HCS so that they may receive notifications regarding publications and other notifications regarding the rates, cost reports, etc.

 **Signature & Date:** A notarized official signature of the HCS user requesting access and the date of signing.

#### **SECTION II (Authorization to Access Hospital Data):**

 **HCS Coordinator Name:** Name of the HCS Coordinator for the hospital stated in Section I (please print name).

**Signature & Date:** A notarized official signature of the HCS Coordinator from the hospital the HCS user is requesting access for and the date of signing.

 **Name, HCS User ID, Hospital Name and Operating Certificate Number:** same as Section I.

#### **SECTION III (Requested Access to Applications):**

 **Hospital Applications:** Place an "X" in either **"YES"** or **"NO"** for the applications that the User in Section I is requesting access. **If nothing is marked for an application, access will not be granted for that application.** 

# **Please scan and e-mail completed form to: [hospFFSunit@health.ny.gov](mailto:hospFFSunit@health.ny.gov). It**

is not necessary to mail the original copy.